# **CAPÍTULO 6**

# **REALIZACIÓN DEL TRABAJO DE CAMPO**

*Este capítulo debe ser leído por los especialistas de muestreo y otras personas de recurso técnico, así como coordinadores de encuesta. Los supervisores y entrevistadoras deben leer las secciones que les son relevantes. El capítulo le explicará:* 

- $\triangleright$  Cómo mapear, segmentar y listar hogares
- ¾ Qué deben hacer las entrevistadoras en el campo
- ¾ Qué deben hacer los supervisores y editores de campo en el campo

Este capítulo describe las principales actividades que se van a llevar a cabo cuando se realice el trabajo de campo de MICS3. Esto incluye las actividades para actualizar la muestra por el personal de listado y aquellas actividades relacionadas con la recopilación de datos por las entrevistadoras, editores de campo y supervisores de campo. Las instrucciones sobre cómo mapear, segmentar y listar los hogares se incluyen aquí como una continuación de las decisiones tomadas en el Capítulo 4 sobre el diseño y muestra seleccionada. Las instrucciones adicionales para las entrevistadoras, editores y supervisores se pueden encontrar en las Instrucciones para Entrevistadoras (Anexo 3) e Instrucciones para Supervisores y Editores (Anexo 4).

## **CÓMO MAPEAR, SEGMENTAR Y LISTAR LOS HOGARES**

En el Capítulo 4, se les enseñaron diferentes opciones de muestreo para el diseño de su encuesta. Dos de esas opciones involucran la segmentación en el campo como un paso operacional clave. La segmentación se debe llevar a cabo en varias UPM, como éstas sean definidas (por ejemplo, algunas pueden ser áreas de enumeración censal), antes de la selección de los hogares para la encuesta. Recuerde que bajo la Opción 2, los hogares dentro de cada segmento seleccionado deben ser *listados y luego sub-muestreados* para la entrevista, mientras que en la Opción 3, *todos* los hogares en cada segmento seleccionado se incluyen en la muestra. Ahora proporcionamos lineamientos detallados sobre cómo mapear y segmentar sus UPM.

En este capítulo, se usan las siguientes definiciones:

- Un *hogar* es un grupo de personas que comen y viven juntas.
- Una *vivienda* es un edificio o unidad residencial. Puede incluir uno o más hogares, como en el caso de complejos o edificios de apartamentos.

Las actividades de actualización de la muestra deben implementarse con bastante antelación y antes de que los datos sean recopilados por los equipos de listado capacitados, consistiendo cada uno en dos enumeradoras. Un coordinador de campo dará seguimiento a toda la operación.

Las responsabilidades del *coordinador* son:

- Obtener los materiales básicos e identificación para todos los UPM incluidos en la muestra de MICS3.
- Hacer arreglos para la reproducción de todos los materiales del listado (manual del listado, mapeo y formularios de listado).
- Asignar equipos a los UPM.
- Obtener viáticos para los equipos.
- Hacer arreglos para el transporte de los equipos hacia el campo.
- Dar seguimiento a que la oficina central haya recibido los formularios del listado ya completados.
- Verificar que la calidad del trabajo es aceptable.

Las responsabilidades de las *enumeradoras* son:

- Contactar a los oficiales locales en cada UPM/segmento para informarles sobre el funcionamiento del listado y obtener su cooperación.
- Identificar las fronteras de la UPM/segmento.
- Trazar un mapa mostrando la ubicación del UPM/segmento.
- Trazar un boceto de mapa detallado del segmento.
- Listar todos los hogares en el segmento de manera sistemática.
- Comunicarle al coordinador cualquier problema encontrado en el campo y seguir sus instrucciones.

## **CREACIÓN DE SEGMENTOS – OPCIONES 2 Y 3 DE LA MUESTRA**

Siga los pasos a continuación para cada UPM seleccionado:

*Paso 1:* Determine el número de segmentos que se van a crear. El personal de muestreo especifica el número de segmentos previamente en la selección de la muestra, y a ese respecto se le debe decir al coordinador cuántos segmentos debe crear el muestrista.

Bajo la Opción 2 para la Muestra, el número de segmentos se determinó en la primera etapa de selección dividiendo el número total de personas en la UPM entre el número de *personas* en un segmento *estándar*, por lo general 500, redondeando al número entero más cercano. Tenga en cuenta que para un número grande, tal vez una mayoría de UPM, el número de segmentos bajo esta opción será igual a 1 – en dichos casos, *no será necesaria ninguna segmentación.* Sólo cuando el número de segmentos es 2 o más se debe llevar a cabo el mapeo y la segmentación.

Bajo la Opción 3 para la Muestra, el número de segmentos, nuevamente, ya ha sido predeterminado por el personal de muestreo en la primera etapa de selección, aunque se calcula en forma diferente a la Opción 2. En la Opción 3, el número de segmentos se calcula dividiendo el número total de *hogares* en la UPM entre el tamaño de conglomerado deseado, y redondeando el resultado al número entero más cercano. La Tabla 6.1 proporciona una ilustración del número

de segmentos que el personal de muestreo crearía para la Opción 3 para la Muestra en una UPM dada, cuando el tamaño de conglomerado deseado es igual a 20 hogares.

#### **EJEMPLO (OPCIÓN 3 DE PARA MUESTRA):**

Suponga que el marco (por ejemplo: el último censo de población) registró 115 hogares en la UPM y el tamaño promedio de conglomerado ha de ser de 20 hogares. Dividiendo 115 entre 20 el resultado es 5,75. Si se redondea al número entero más cercano el resultado es 6. *Exactamente* 6 segmentos se van a crear en este UPM, aun si el *número actual* de hogares sea muy diferente al original de 115. Usando la Tabla 6.1 nos daría el mismo resultado buscando el número de hogares (115) en la tabla y leyendo el número de segmentos (6).

#### **Tabla 6.1 Determinación del Número de Segmentos a Crear en una UPM Dada (Tamaño de Conglomerado = 20 Hogares) – Opción 3 para la Muestra**

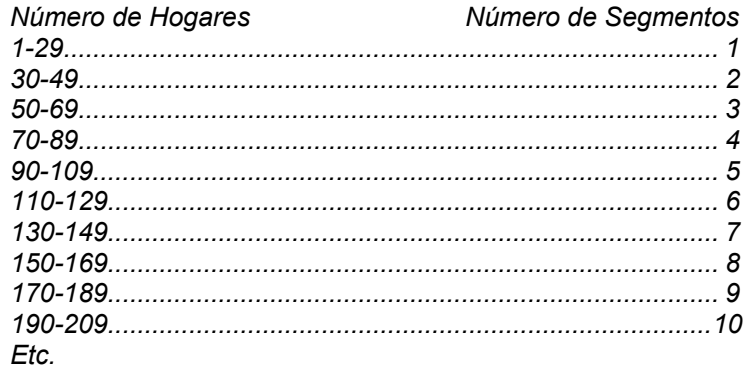

En algunos casos, la UPM puede ser demasiado grande, en términos de población, para una segmentación y mapeo fácil. Puede dividir primero la UPM en, por ejemplo, cuatro cuadrantes con aproximadamente la misma área y luego seleccionar uno de los cuadrantes al azar antes de llevar a cabo la segmentación en el cuadrante muestreado. En dichos casos, el personal de muestreo debe ser consultado. En nuestro ejemplo, el muestrista dividiría entonces el conteo del marco del número de hogares en la UPM entre cuatro y volvería a calcular el número de segmentos a crear en el cuadrante seleccionado. Se debe tomar nota de estos casos especiales ya que las probabilidades y ponderaciones de la encuesta correctas se pueden calcular más adelante en la etapa de estimación y análisis.

#### **EJEMPLO (OPCIÓN 3 PARA LA MUESTRA):**

Una UPM con 560 hogares resultaría, con un tamaño de conglomerado de 20 hogares, en 560/20, o 28, segmentos – un número demasiado grande para una segmentación eficiente. En su lugar, la UPM se puede dividir en 4 cuadrantes de aproximadamente 140 hogares cada uno. Se escogería un cuadrante al azar, y de acuerdo con la Tabla 6.1, se crearían 7 segmentos en el cuadrante seleccionado.

*NOTA: Los pasos 2 al 7 aplican (a) sólo a aquellas UPM en la Opción 2 para la Muestra que requieren segmentación y (b) a todas las UPM en la Opción 3 para la Muestra. Proceda al paso 9 para aquellas UPM en la Opción 2 para la Muestra que no requieren segmentación.* 

*Paso 2:* **Para preparar el boceto de mapa, vaya al campo con el mapa de fronteras disponible y ubique las fronteras externas de la UPM.** Si no hay un mapa disponible, busque ayuda de una persona local y trace un mapa marcando estas fronteras, identificando los nombres de carreteras, vías y calles y mostrando fronteras físicas tales como arroyos, ríos y otros (use los símbolos estándares sugeridos para mapeo).

*Paso 3:* **Trace marcadores internos,** los cuales ayudarán a identificar los lugares y a establecer una ruta de recorrido. Estos incluirán calles internas, senderos, arroyos y otros (use los símbolos estándares sugeridos para mapeo).

*Paso 4:* **Dibuje un pequeño cuadrado representando a cada unidad de vivienda en su ubicación apropiada en el mapa.** Para ayudar a ubicar posteriormente los hogares, también es conveniente marcar otros edificios prominentes – escuelas, iglesias, mezquitas y otros (use los símbolos estándares sugeridos para mapeo).

**Para los propósitos de hacer los segmentos, no se necesita precisión absoluta en el conteo de los hogares. Un conteo rápido de las viviendas se puede usar en lugar de contar los hogares.**

Tenga en cuenta que el boceto debe ser una rápida operación de conteo para ubicar las viviendas, lo cual no requiere tocar a las puertas para averiguar sobre los hogares o los nombres de los ocupantes. Una excepción son los edificios de viviendas múltiples que parecen incluir varios hogares – por ejemplo, en el caso de grandes complejos o edificios de apartamentos, donde debe preguntar acerca de la cantidad de hogares y registrarlo en su mapa.

*Paso 5:* **Cuente el número de viviendas en la UPM** y divídalo entre el número de segmentos que ha sido especificado por el personal de muestreo (paso 1 arriba), ya sea la Opción 2 o 3 para la Muestra. Esto le proporcionará el número aproximado de hogares que debe contener cada segmento.

*Paso 6:* **Basado en el boceto de mapa, divida la UPM entre el número previamente especificado de segmentos con aproximadamente el mismo número de viviendas.** Esto significa que el tamaño de los segmentos en términos de área geográfica puede variar

considerablemente – áreas densamente pobladas tendrán segmentos geográficamente pequeños y segmentos de baja densidad serán grandes. Asigne un número a cada segmento.

#### **EJEMPLO:** El número previamente especificado de segmentos es 6 y, después del mapeo, se encontró que su UPM contiene 241 viviendas. Debe entonces dividirla en seis segmentos de aproximadamente 40 viviendas cada uno.

Es esencial crear segmentos de tal manera que las fronteras del segmento puedan ser fácilmente identificadas. *Puede tener que flexibilizar el criterio de segmentos de igual tamaño con el fin de lograr esto.* El segmento será visitado posteriormente, tal vez por algún otro trabajador de campo, de modo que las fronteras puedan ser fácilmente identificables en el boceto de mapa y en el terreno.

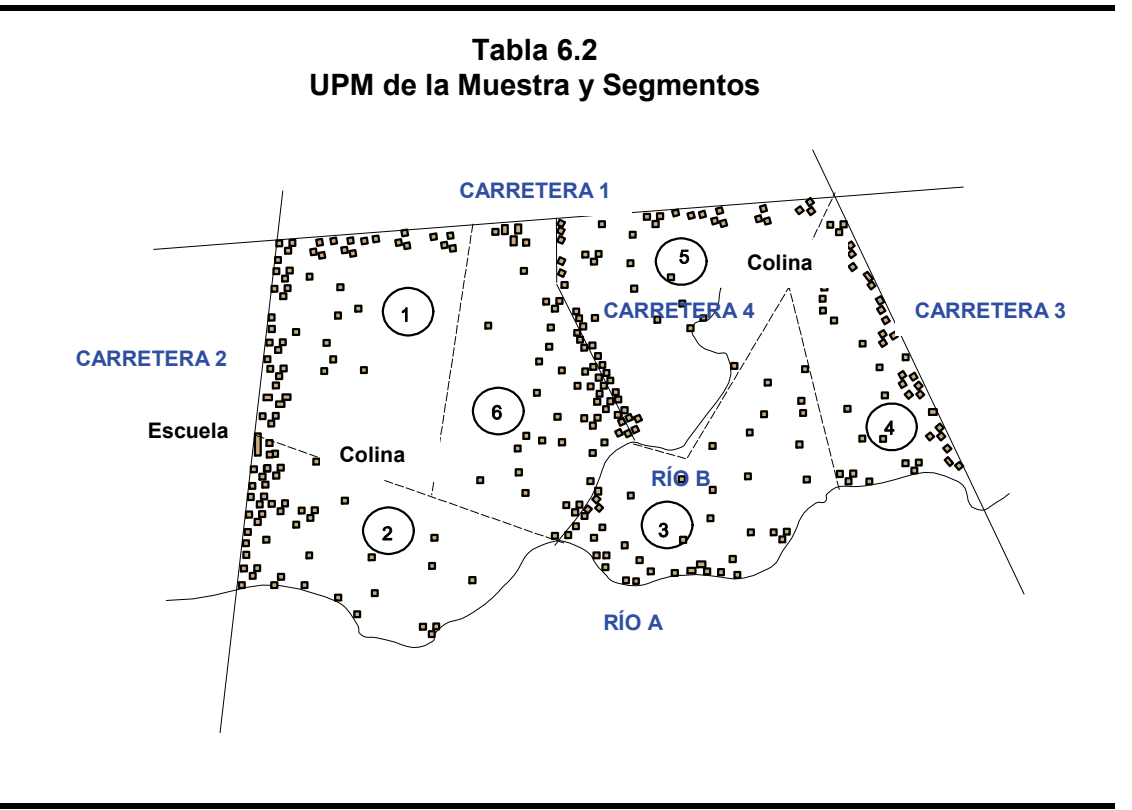

*Paso 7:* **Después que se ha completado la segmentación, el siguiente paso es seleccionar uno y sólo un segmento al azar en cada UPM.** Usando una tabla de números aleatorios, escoja un número aleatorio entre 1 y el número de segmentos creados en la UPM para identificar qué segmento se va a seleccionar.

#### **EJEMPLO:**

Si la UPM ha sido dividida en 6 segmentos, usando una tabla de números aleatorios, escoja un número aleatorio entre 1 y 6 para determinar cuál se selecciona. Haga esto independientemente para cada UPM de la muestra.

De ser posible, la persona que selecciona el segmento no debe ser la misma persona que creó la segmentación en primer lugar, con el fin de evitar la posibilidad de sesgo involuntario.

#### **Tabla 6.3 Uso de la Segmentación en Áreas Urbanas**

La segmentación de áreas urbanas es más fácil que la segmentación de áreas rurales. Ciudades y pueblos generalmente están organizados en cuadras o algunas unidades similares. Cuando use áreas de enumeración censal, usualmente hay mapas que muestran calles y cuadras. Si no están disponibles, estos mapas se pueden trazar fácilmente. Mediante un rápido recorrido por el área podrá saber si el número de viviendas parece ser aproximadamente el mismo en cada cuadra. De ser así, la segmentación podrá estar basada en las cuadras o partes de las cuadras.

#### **EJEMPLO:**

Supongamos que su UPM urbana, por ejemplo una sección censal, incluye 18 cuadras muy similares y que usted requiere 7 segmentos. Divida 18 entre 7 para obtener 2.6 cuadras por segmento. Usando el mapa, divida el área en 7 segmentos con 2.5 cuadras cada uno (el último tendrá que incluir 3 cuadras para completar 18).

Si el número de viviendas en las cuadras varía, proceda igual que con las áreas rurales, contando el número total de viviendas en el área y dividiéndolo luego entre el número de segmentos requerido.

Cuando hace bocetos de mapas de áreas rurales no se tiene que preocupar de separar las viviendas de los hogares. Sin embargo, en las áreas urbanas debe preguntar cuántos hogares están presentes en edificios altos (por ejemplo: aquellos con más de dos pisos).

#### **IMPORTANTE***: El paso 8 aplica sólo a la Opción 3 para la Muestra.*

*Paso 8:* **Entreviste a todos los hogares** en el segmento seleccionado. Tenga en cuenta que el número de hogares probablemente será diferente al tamaño de conglomerado deseado debido a los cambios de población desde que fue construido el marco. Es esencial entrevistar a todos los hogares independientemente de cuál es el tamaño original o deseado del conglomerado.

#### **EJEMPLO**

Si el tamaño de conglomerado deseado es de 20 hogares y el segmento seleccionado en una UPM dada contiene 27 hogares, todos los 27 hogares deben ser incluidos en la muestra para la entrevista.

Igualmente, si se encuentra que el segmento seleccionado contiene menos de los 20 hogares deseados, por ejemplo 15 hogares, entonces esos 15 serían entrevistados.

#### **IMPORTANTE***: Los pasos 9 a 11 aplican en la Opción 2 para la Muestra a todos los segmentos seleccionados, incluyendo las UPM segmentadas y no segmentadas.*

*Paso 9:* **Haga un nuevo listado de los hogares en el segmento de la muestra.** Incluya en el listado la dirección u otra información que señalará su ubicación, el nombre del jefe del hogar y el número de miembros en el hogar. Este paso lo puede llevar a cabo el supervisor o una entrevistadora.

*Paso 10:* **Del listado, aplique el intervalo de la muestra y el inicio aleatorio que ha sido previamente establecido por el personal de muestreo.** Esto se hará de regreso en la oficina. Luego seleccione los hogares de la muestra según corresponda (es decir, sistemáticamente) hasta que llegue al final de la lista. Tenga en cuenta que el número de hogares seleccionados en la muestra, en un segmento dado, podrá diferir del número esperado, debido a los cambios de población que pueden haber ocurrido desde que se construyó el marco y debido a que los segmentos muestreados diferirán un poco en tamaño (aun sin cambio de población). *Sin embargo, es esencial usar la tasa de selección dentro del segmento que fue determinada sobre la base de la medida censal del tamaño en lugar de la medida actual.* 

*Paso 11:* **Prepare una lista de los hogares de la muestra** para proporcionársela a la entrevistadora de la encuesta. Incluya en la lista la información obtenida en la operación del listado del Paso 9. Marque los hogares muestreados en el mapa de segmento para ayudar a la entrevistadora a ubicarlos.

## **PROCEDIMIENTOS DE CAMPO PARA LA RECOPILACIÓN DE DATOS**

Al nivel de país, los supervisores de campo y editores de campo tienen importantes roles en MICS3. Son los principales vínculos entre el coordinador de campo y las entrevistadoras. Como tales, son responsables de asegurar tanto el progreso como la calidad del trabajo de campo.

Esta sección proporciona la información necesaria para que las entrevistadoras, supervisores de campo y editores de campo puedan llevar a cabo sus funciones. Las candidatas para los puestos de entrevistadoras, supervisores de campo y editores de campo para MICS3 deben leer detenidamente este capítulo durante su capacitación. También deben estudiar las Instrucciones para Entrevistadoras (en el Anexo 3) y las Instrucciones para Supervisores y Editores (en Anexo 4), ya que es necesario para comprender plenamente el cuestionario y los procedimientos para llenarlo. Los individuos seleccionados para actuar como supervisores y editores de campo deben seguir refiriéndose a este capítulo durante todo el período del trabajo de campo.

#### **RESPONSABILIDADES DE LA ENTREVISTADORA EN EL CAMPO**

La rutina diaria de la entrevistadora debe incluir lo siguiente:

- Leer el mapa de la UPM (o segmento) y ubicar el segmento.
- Seguir de cerca las fronteras del mapa para ubicar los hogares a entrevistar en el segmento:
	- (i) Opción 3 para la Muestra ubicar y entrevistar a todos los hogares dentro de la frontera del segmento.
	- (ii) Opción 2 para la Muestra ubicar y entrevistar a todos los hogares designados para la muestra.
- Llenar una nueva Hoja de Control de la Entrevistadora (refiérase al Anexo 4) para cada UPM (segmento de la muestra).
- Ubicar el hogar que se va a entrevistar.
- Presentarse a los miembros del hogar y pedirles su autorización para llevar a cabo la entrevista.
- Aplicar los cuestionarios a *todos los miembros elegibles en el hogar.*
- Llenar las respuestas del cuestionario en forma ordenada y legible.
- Cuando tenga duda sobre la codificación de una respuesta, escribirla por completo en el margen del cuestionario y determinar la codificación correcta con el supervisor al final del día.
- Si aplica, realizar o ayudar en los procedimientos adicionales para la recopilación de datos, incluyendo la prueba de yodación de sal y antropometría.
- Comprobar que las entrevistas están completas para asegurarse que se hicieron todas las preguntas.
- Regresar al hogar para entrevistar a las mujeres, madres o encargados no contactados durante las visitas iniciales.

## **REALIZACIÓN DE UNA ENTREVISTA**

En esta sección encontrará una serie de lineamientos generales sobre cómo establecer una buena relación con un informante y realizar una entrevista exitosa.

## *Establecimiento de una Buena Relación con el Informante*

El supervisor de campo asignará un entrevistador para que haga el primer contacto con un hogar seleccionado para MICS3. Cualquier *miembro adulto informado del hogar* es un informante apropiado para la entrevista del hogar (esta persona puede o no ser una mujer entre 15 y 49 años o una madre o encargada). Si, en el caso poco probable de que el hogar esté compuesto sólo por niños (menores de 15 años), el niño o niña más capaz debe ser entrevistado, pero se le debe comunicar al editor y al supervisor. Si una o más mujeres o niños y niñas menores de cinco años elegibles son identificados en el Listado del Hogar, la entrevistadora llenará cuestionarios individuales para cada mujer y madre/encargada elegible identificada. La primera responsabilidad de una entrevistadora es establecer buenas relaciones con el encuestado.

- 1. **Cause una buena primera impresión.** Cuando se acerca por primera vez al informante, haga lo mejor que pueda para que ella o él se sienta cómodo. Las oraciones de presentación al inicio de cada cuestionario se deben leer exactamente como están impresas en el cuestionario.
- 2. **Tenga siempre un enfoque positivo.** Nunca asuma un modo de disculpa, y no use frases como "¿Está demasiado ocupado?" Dichas preguntas provocan el rechazo antes de que usted inicie. En su lugar, dígale al encuestado: "Me gustaría hacerle algunas preguntas" o "Me gustaría hablar con usted".
- 3. **Haga énfasis en la confidencialidad de las respuestas.** Explique que la información que recoja permanecerá confidencial, que no se usarán nombres individuales por *ninguna* razón, y que toda la información recopilada se agrupará para escribir un informe.
- 4. **Responda con franqueza a cualquier pregunta del informante.** Antes de estar de acuerdo en ser entrevistado, el informante puede hacerle algunas preguntas sobre la encuesta o sobre cómo fue seleccionado. El encuestado también podrá estar preocupado por la duración de la entrevista. Si pregunta, dígale la duración promedio de cada uno de los cuestionarios, lo que se habrá calculado durante la prueba preliminar y se le habrá proporcionado a usted durante su capacitación. Indique su disposición para regresar en otro momento si el informante no tiene inconveniente en responder las preguntas en ese momento.
- *5.* **Entreviste al encuestado solo.** La presencia de un tercero durante una entrevista puede impedir que obtenga respuestas francas y honestas de un informante. Por lo tanto, es muy importante que las entrevistas se realicen *en privado* y que todas las preguntas sean respondidas por el informante mismo, especialmente en la entrevista de mujeres que incluye las preguntas más sensitivas. Si otras personas están presentes, explique al encuestado que algunas de las preguntas son privadas y pregúntele cuál es el mejor lugar para hablarle a solas. Algunas veces al pedir privacidad hará que las demás personas tengan curiosidad, de modo que querrán escuchar; tendrá que ser creativo para encontrar una solución. El establecer privacidad desde el principio permitirá que el informante esté más atento a sus preguntas.

#### *Consejos para Realizar la Entrevista*

- 1. Permanezca neutral durante toda la entrevista.
- 2. Nunca sugiera respuestas al informante.
- 3. No cambie la formulación o secuencia del cuestionario.
- 4. Maneje con tacto a los informantes indecisos.
- 5. No cree expectativas sobre ayuda basada en las respuestas.

#### **PROCEDIMIENTOS DE CAMPO**

El trabajo de campo para MICS3 procederá de acuerdo con un cronograma y la encuesta será exitosa sólo si cada miembro del equipo entrevistador comprende y sigue los procedimientos de campo correctos.

## *Actividades Preparatorias y Hojas de Control de Entrevistadoras*

Todas las mañanas su supervisor le informará sobre su trabajo del día y le explicará cómo ubicar los hogares que le han sido asignados. Cuando el supervisor le asigna hogares, debe escribir la información de identificación en la Hoja de Control de Conglomerado de la Entrevistadora. La información de identificación (número de hogar, nombre del jefe del hogar) y su nombre y fecha de asignación estarán escritos en las Columnas 1 y 2.

Las columnas 3 a 7 de la Hoja de Control de Conglomerado de la Entrevistadora funcionan como un resumen de los resultados de su trabajo en el campo para cada hogar. Al final del día, será responsable de registrar en estas columnas el resultado final para todas las visitas de hogar y las entrevistas individuales que ha realizado.

Cuando reciba su asignación de trabajo, revísela y haga las preguntas que pudiera tener. Recuerde que su supervisor y editor no siempre estarán disponibles para responder preguntas una vez que comience el trabajo. Debe estar seguro que:

- Las columnas 1 y 2 de su Hoja de Control de Conglomerado de la Entrevistadora estén llenas y que contengan toda la información que necesitará para identificar los hogares seleccionados
- Tiene un Cuestionario de Hogar para cada hogar que se le ha asignado
- Ha llenado la información de identificación en la portada de cada Cuestionario de Hogar
- Conoce la ubicación de los hogares seleccionados que va a entrevistar y tiene suficientes materiales (mapas, direcciones escritas, etc.) para encontrarlos
- Comprende cualquier instrucción especial de su supervisor acerca de contactar los hogares que se le han asignado,
- Tiene varios cuestionarios para mujeres y para niños y niñas menores de cinco años en blanco.

Después de completar una entrevista de hogar, asignará un Cuestionario de Mujeres y un Cuestionario para Niños Menores de 5 para cada mujer, niña y niño elegible identificado en el hogar. Llene la información de identificación en la portada del cuestionario apropiado para cada mujer, niña y niño elegible identificado en el Listado del Hogar.

#### *Contacto con los Hogares*

Cada país puede tener un método específico de numeración de las estructuras y hogares de manera que cada uno tenga un número único dentro del conglomerado seleccionado. Las instrucciones aquí suponen un diseño de muestra que incluye la asignación de números únicos a todas las estructuras en las unidades de muestreo y un listado de hogares, identificados por el nombre del jefe del hogar. A cada hogar se le asigna entonces un número y la muestra de hogares se selecciona. En los países donde se extrae la muestra sobre la base de viviendas en lugar de hogares, los procedimientos de contacto tendrán que ser modificados.

Puede tener problemas para ubicar hogares que fueron seleccionados, debido a que las personas pueden haberse mudado o los equipos del listado pueden haber cometido un error. Aquí hay ejemplos de problemas que puede encontrar y cómo resolverlos:

- **El hogar seleccionado se ha mudado y la vivienda está desocupada.** Si un hogar se ha mudado de la vivienda donde estaba listado y no hay nadie viviendo en la vivienda, debe considerar la vivienda como desocupada y marcar con un círculo el Código 6 ('Otro') en HH9 en la portada del Cuestionario de Hogar y escribir 'Vivienda desocupada' en el espacio proporcionado.
- **El hogar se ha mudado y hay uno nuevo viviendo en la misma vivienda.** En este caso, entreviste al nuevo hogar.
- **El número de estructura y el nombre del jefe del hogar no concuerdan con lo que encuentra en el campo.** Por ejemplo, se le ha asignado un hogar cuyo jefe es Sonia Orellana, quien en el listado aparece que vive en la estructura número 003. Pero cuando llega a la 003, la jefa del hogar que vive allí es María Quirós. Considere cualquier hogar que esté viviendo en 003 como el hogar seleccionado. Entrevistaría al hogar cuyo jefe es María Quirós.
- **El hogar seleccionado no vive en la estructura que estaba listada.** Si, por ejemplo, se le asignó un hogar cuyo jefe es Vicente Ortiz ubicado en 007, y encuentra que Vicente Ortiz realmente vive en otra estructura, entreviste al hogar que vive en 007. En otras palabras, si existe una discrepancia entre el número de estructura y el nombre del jefe del hogar, entreviste a cualquiera que esté viviendo en la estructura que se le ha asignado.
- **El listado sólo muestra un hogar en la vivienda pero ahora hay dos hogares viviendo allí.** En este caso, entreviste a ambos hogares, y escriba una nota en la portada del hogar que no estaba en el listado. Su supervisor le asignará un número a este hogar, el cual deberá escribir en el cuestionario. Sin embargo, si el listado muestra dos hogares, y sólo uno de los dos fue seleccionado, y encuentra que ahora hay tres hogares, entreviste solamente al que ha sido seleccionado e ignore los otros dos. En cualquiera de los casos, informe a su supervisor sobre la situación.
- **El jefe del hogar ha cambiado.** En algunos casos, la persona que está listada como jefe del hogar puede haberse mudado o haber fallecido después que se hizo el listado. Entreviste al hogar que está viviendo allí.
- **La casa está toda cerrada y los vecinos dicen que la gente está en la granja (o se han ido de viaje, etc.) y estarán de regreso en varios días o semanas.** Marque con un círculo el Código 2 ('Ausente') en HH9 en la portada del Cuestionario de Hogar. Normalmente, se debe volver a visitar la casa por lo menos dos veces más para asegurarse que los miembros del hogar no han regresado.
- **La casa está toda cerrada y los vecinos dicen que no vive nadie allí; el hogar se ha mudado permanentemente.** Marque con un círculo el Código 6 ('Otro') en HH9 en la portada del Cuestionario de Hogar y llene 'Otro especifique' apropiadamente.
- **Un hogar supuestamente vive en una estructura que cuando fue visitada resultó ser una tienda y nadie vive allí.** Revise detenidamente para ver si alguien está viviendo allí. De lo contrario, marque con un círculo el Código 6 ('Otro') en HH9 en la portada del Cuestionario de Hogar y llene 'Otro especifique' apropiadamente.
- **Una estructura seleccionada no se encontró en el conglomerado y los residentes le dicen que fue destruida en un reciente incendio.** Marque con un círculo el Código 4 ('Vivienda no encontrada/destruida') en la pregunta 9 en la portada del Cuestionario de Hogar.
- **No hay nadie en casa y los vecinos le dicen que la familia salió al mercado.** Marque con un círculo el Código 3 ('Ausente') en HH9 en la portada del Cuestionario de Hogar y regrese al hogar a una hora en que es probable que la familia haya regresado (más tarde en el día o al día siguiente).

#### *Identificación de Informantes Elegibles*

Ser "elegible" significa "calificar" para algo. Un informante elegible es alguien que está calificado para ser incluido en la encuesta. El Cuestionario de Hogar será usado para identificar quién es elegible para ser entrevistado en los Cuestionarios para Mujeres y de Niños Menores de 5 Años. Todas las mujeres de 15 a 49 años de edad y niños y niñas menores de 5 años de edad que son miembros del hogar son considerados elegibles en MICS3. Es muy importante que no omita a un informante elegible cuando llena el Formulario de Listado de Hogares.

Los siguientes ejemplos muestran las clases de problemas que puede enfrentar la entrevistadora para obtener una entrevista con una mujer elegible (para el Cuestionario de Mujeres) o una madre o cuidador (para el Cuestionario de Niños Menores de 5 Años):

- **El informante elegible no está disponible.** Si el informante elegible no está en casa cuando usted hace la visita, pregunte a un miembro de la familia o a un vecino cuándo va a regresar el informante. El hogar debe ser contactado por lo menos 3 veces, tratando de hacer cada visita a una hora diferente del día. Bajo ninguna circunstancia es aceptable realizar las 3 visitas en el mismo día y luego dejar de tratar de contactar al informante.
- **El informante se rehúsa a ser entrevistado.** La disponibilidad y voluntad del informante para ser entrevistado dependerá en gran parte de la impresión inicial que

usted cause en el informante al conocerlo. Preséntese y explique el propósito de la visita. Lea la introducción impresa en el cuestionario indicado. Si el informante se opone a ser entrevistado, puede ser porque el momento actual no es conveniente. Pregunte si sería conveniente otro momento y concerte una cita.

- **La entrevista no se completó.** Puede ser que un informante tenga que dejar la entrevista o puede no querer responder a todas las preguntas al momento de su visita. Si por cualquier razón no se completa una entrevista, debe tratar de coordinar una cita para volver a ver al informante lo más pronto posible para obtener la información faltante. Asegúrese de registrar en la portada del cuestionario que la entrevista no se completó e indique la hora acordada para la siguiente visita, también debe informar el problema a su editor o supervisor.
- **El informante está incapacitado.** Puede haber casos en que no puede entrevistar a un informante debido a que la persona está demasiado enferma, es mentalmente incapaz de comprender sus preguntas o debido a que es sorda, etc. En estos casos, especifique en la portada del cuestionario que el informante está incapacitado (código '5' en WM7 o UF9).

El resultado y la fecha del último intento para contactar a un informante elegible se deben anotar en la Columna 8 de la Hoja de Control de Conglomerado de la Entrevistadora. Es importante mantener con exactitud el registro de visitas en la Hoja de Control de Conglomerado de la Entrevistadora ya que este formulario proporciona un resumen de todos los informantes elegibles en la muestra de MICS3. Estos formularios serán devueltos a la oficina central para ser revisados después de finalizar las entrevistas.

## *Repetir visitas*

Debido a que cada hogar ha sido cuidadosamente seleccionado, se deben hacer todos los esfuerzos para realizar las entrevistas a los hogares que le han sido asignados y a los informantes elegibles identificados. A veces un miembro del hogar no estará disponible al momento de su primera visita. Es necesario hacer por lo menos 3 visitas distintas para tratar de obtener una entrevista con el hogar y por lo menos 3 visitas distintas para tratar de obtener una entrevista con una mujer o menores de 5 años.

Al inicio de cada día, debe examinar las portadas de sus cuestionarios para ver si hizo alguna cita para volver a visitar un hogar o informante elegible. Si no hizo ninguna cita, intente repetir las visitas a un hogar o informante en una hora del día diferente a la de las visitas previas: Por ejemplo, si las visitas iniciales fueron hechas en las primeras horas de la tarde, debe tratar de coordinar su horario para intentar la nueva visita en la mañana o hacia el final de la tarde. La programación de las nuevas visitas a diferentes horas es importante para reducir la tasa de norespuesta (es decir, la cantidad de veces en que no pudo contactar un hogar o completar una entrevista individual).

## *Comprobación de Cuestionarios Completados*

La entrevistadora tiene la responsabilidad de revisar cada cuestionario cuando ha finalizado la entrevista. Esta revisión se debe realizar antes de dejar el hogar para que pueda estar segura que se hicieron todas las preguntas apropiadas, que todas las respuestas estén claras y sean razonables, y que su letra sea legible. Compruebe también haber seguido correctamente las instrucciones de pases. Usted mismo puede hacer correcciones menores, pero el informante debe aclarar cualquier error significativo. Simplemente explique al encuestado que cometió un error y vuelva a hacerle la pregunta.

## *Devolución de las Asignaciones de Trabajo*

Al final del trabajo de campo de cada día, compruebe que ha llenado la portada de un Cuestionario de Hogar para cada hogar asignado, ya sea que logró o no completar una entrevista. Debe informarle a su supervisor sobre cualquier problema que enfrentó para ubicar un hogar, completar un Cuestionario de Hogar, o realizar una entrevista con un encuestado elegible. Para casos difíciles, se harán por lo menos tres visitas a un hogar durante MICS3 en un esfuerzo para obtener una entrevista completa.

Una vez que haya completado todas las entrevistas requeridas para un hogar de la muestra, el Cuestionario de Hogar ya completado, junto con los Cuestionarios de Mujeres y Menores de 5 Años colocados dentro, deben ser devueltos a su supervisor. Asegúrese de haber llenado en su Hoja de Control de Conglomerado de la Entrevistadora el resultado final y la fecha de todas las entrevistas que completó y la fecha en que devolvió los cuestionarios al supervisor.

## *Suministros Requeridos para el Trabajo de Campo*

Antes de salir para el campo, las entrevistadoras deben asegurarse que tienen los suministros adecuados para el trabajo del día (incluyendo aquellos descritos en la Tabla 5.1). Estos suministros incluyen:

- Un suministro suficiente de cuestionarios
- Hojas de Control de Conglomerado de la Entrevistadora
- Manual de la Entrevistadora
- Documentos de identificación
- Un portapapeles
- Bolígrafos de tinta azul
- Una maleta o bolsa para llevar los cuestionarios
- Materiales de ayuda visual tales como tabletas de Vitamina A, tarjetas de alfabetización, etc. (refiérase a la Tabla 5.1)
- Kits de pruebas de sal
- Cualquier artículo personal que necesitará para sentirse cómoda, teniendo en cuenta las circunstancias y el área en la que está trabajando

# **LO QUE DEBE HACER CADA SUPERVISOR Y EDITOR DE CAMPO**

Los supervisores y editores tendrán muchas tareas durante la encuesta. Aunque aquí se incluye un resumen de las tareas, en el Anexo 4: Instrucciones para los Supervisores y Editores se incluye una descripción más completa de las funciones y responsabilidades de los supervisores y editores de campo.

## **Responsabilidades del Supervisor de Campo**

El supervisor de campo es el miembro de más alto nivel del equipo de campo. Él o ella es responsable del bienestar y seguridad de los miembros del equipo, así como de la finalización de la carga de trabajo asignada y el mantenimiento de la calidad de los datos. El supervisor de campo recibe sus asignaciones y se reporta al coordinador de campo. Las responsabilidades específicas del supervisor de campo son prepararse para el trabajo de campo, organizar y dirigir el trabajo de campo y realizar pruebas aleatorias de los datos recopilados en el Cuestionario de Hogar.

La preparación para el trabajo de campo requiere que el supervisor de campo:

- Obtenga listados de hogares en la muestra y/o mapas para cada área en la cual su equipo estará trabajando y discuta cualquier problema especial.
- Se familiarice con el área donde el equipo estará trabajando y determine los mejores arreglos para el viaje y alojamiento.
- Contacte a las autoridades locales para informarles sobre la encuesta y obtener su apoyo y cooperación.
- Obtenga todos los adelantos de dinero, suministros y equipo necesarios para que el equipo complete sus entrevistas asignadas. La preparación cuidadosa por parte del supervisor es importante para facilitar el trabajo del equipo en el campo, para mantener el buen estado de ánimo de las entrevistadoras y para asegurar el contacto con la oficina central durante todo el trabajo de campo.

La organización del trabajo de campo requiere que el supervisor de campo:

- Asigne el trabajo a las entrevistadoras, teniendo en cuenta su dominio lingüístico y asegurarse que haya una distribución equitativa de la carga de trabajo.
- Mantenga hojas de control del trabajo de campo y asegurarse que se lleven a cabo las asignaciones.
- Haga pruebas aleatorias del Cuestionario de Hogar realizando entrevistas de hogar.
- Envíe periódicamente los cuestionarios ya completados e informes de avance al coordinador de campo y mantenga a las oficinas centrales informadas de la ubicación del equipo.
- Comunique cualquier problema al coordinador de campo.
- Se haga cargo del (de los) vehículo(s) del equipo, asegurando que se mantenga $(n)$ en buenas condiciones y que se use(n) sólo para el trabajo del proyecto.
- Se asegure que los cuestionarios se mantengan confidenciales y que las entrevistadoras no discutan los resultados entre ellas o con otros.
- Haga un esfuerzo para desarrollar un espíritu positivo de equipo; un ambiente agradable de trabajo junto con la planificación cuidadosa de las actividades de campo, contribuye a la calidad general de una encuesta.

## *Responsabilidades del Editor de Campo*

Las funciones específicas del editor de campo son dar seguimiento el desempeño de la entrevistadora y llevar a cabo mediciones antropométricas de los niños y niñas (refiérase a los procedimientos para pesar y medir especificados en el Anexo 5). El estrecho seguimiento a las entrevistadoras y la edición de entrevistas completadas es esencial para asegurar que se recopilen datos exactos y completos. Esto es especialmente importante durante las fases iniciales del trabajo de campo, cuando es posible eliminar patrones de error de la entrevistadora antes de que se conviertan en hábito.

El seguimiento del desempeño de la entrevistadora requiere que el editor de campo:

- Observe varias entrevistas todos los días.
- Edite todos los cuestionarios completados en el campo la edición se debe realizar antes de salir del área de la muestra donde se recopilaron los datos.
- Realice sesiones de revisión periódicas con las entrevistadoras y les comunique cualquier problema encontrado en sus cuestionarios.
- Coloque los cuestionarios que se completaron en un área de muestra y los empaque para enviarlos a la oficina central.

#### **Tabla 6.4 Mantenimiento del Buen Estado de Ánimo del Equipo**

Especialmente después de las primeras 2 a 3 semanas del trabajo de campo, es importante mantener el buen estado de ánimo del equipo. Las entrevistas se convierten en rutina y se pueden relajar los estándares. Aquí hay algunas sugerencias para mantener el buen ánimo del equipo:

- Si es posible, evite que los trabajadores de campo estén lejos de sus familias por más de 2 semanas consecutivas.
- Asegúrese que los trabajadores de campo comprendan exactamente cuánto y cuándo se les va a pagar y evite cualquier retraso en el pago. Asegúrese que el dinero para gastos (por ejemplo, estipendios para comida) se pague antes de que se efectúe el gasto.
- El equipo de trabajo de campo debe trabajar junto como grupo todo el tiempo. Las entrevistadoras pueden llevar a cabo entrevistas simultáneas en casas vecinas en el mismo conglomerado, mientras el editor está también en la misma área de conglomerado, editando los cuestionarios o yendo a los hogares para llevar a cabo mediciones antropométricas a medida que las entrevistadoras los llaman y les dicen que hay niños y niñas elegibles. Preferiblemente, el supervisor también estará en todo momento con el equipo, haciéndose cargo de todos los arreglos logísticos, observando ocasionalmente entrevistas, editando cuestionarios, de ser necesario, especialmente en conglomerados donde el editor está usando gran parte de su tiempo midiendo/pesando a niños y niñas. Esto aumenta la percepción de seguridad en el equipo y hace posible que se ayuden entre sí para tomar decisiones con respecto a ubicar las casas y así sucesivamente.
- Se debe prestar especial atención a los conductores. Debe darles instrucciones y explicarles la necesidad del muestreo aleatorio y de llegar a hogares de la muestra que pueden estar lejos de las carreteras buenas. También se les debe informar sobre la necesidad de evitar interferir con las entrevistas. De lo contrario, pueden tratar de influir en el procedimiento de muestreo y entrevistas.
- Dentro de las limitaciones impuestas por la carga de trabajo, las entrevistadoras deben tener tiempo para descansar a mediodía y al final de cada día de trabajo, así como también deben tener por lo menos un día libre completo por semana. De lo contrario, se sentirán excesivamente cansadas y esto afectará la calidad de su trabajo.